# **Tracciato record file importazione in TeleFASC.**

Il presente tracciato permette l'importazione in telefasc delle informazioni anagrafiche degli iscritti e delle informazioni economiche relative alle distinte.

Il formato del file e' line-sequential : ogni riga e' terminata con CRLF, la lunghezza record e' variabile, i bytes sono US-ASCII text printable.

- Tutti i campi, compreso l'ultimo, sono seguiti dal carattere tab (hex 09) oppure pipe '|' oppure ';'
- Il separatore e' obbligatorio anche per i campi vuoti.
- Gli spazi Leading o Trailing possono essere omessi.
- I campi possono essere a lunghezza fissa.

### **Descrizione dei tipi di campo utilizzati.**

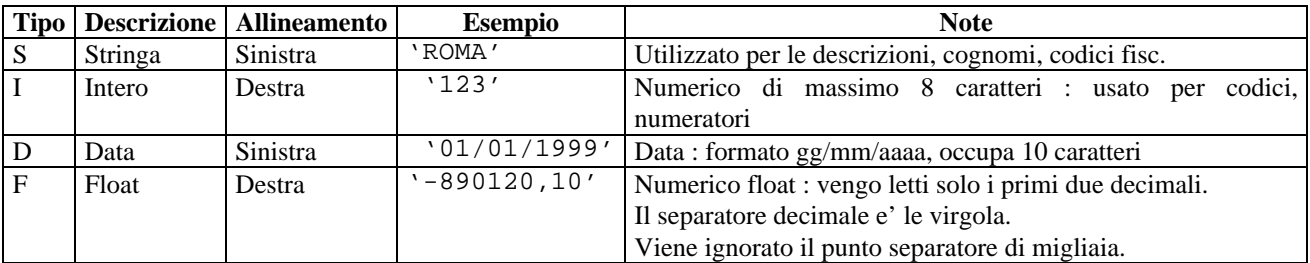

### **Tracciato record.**

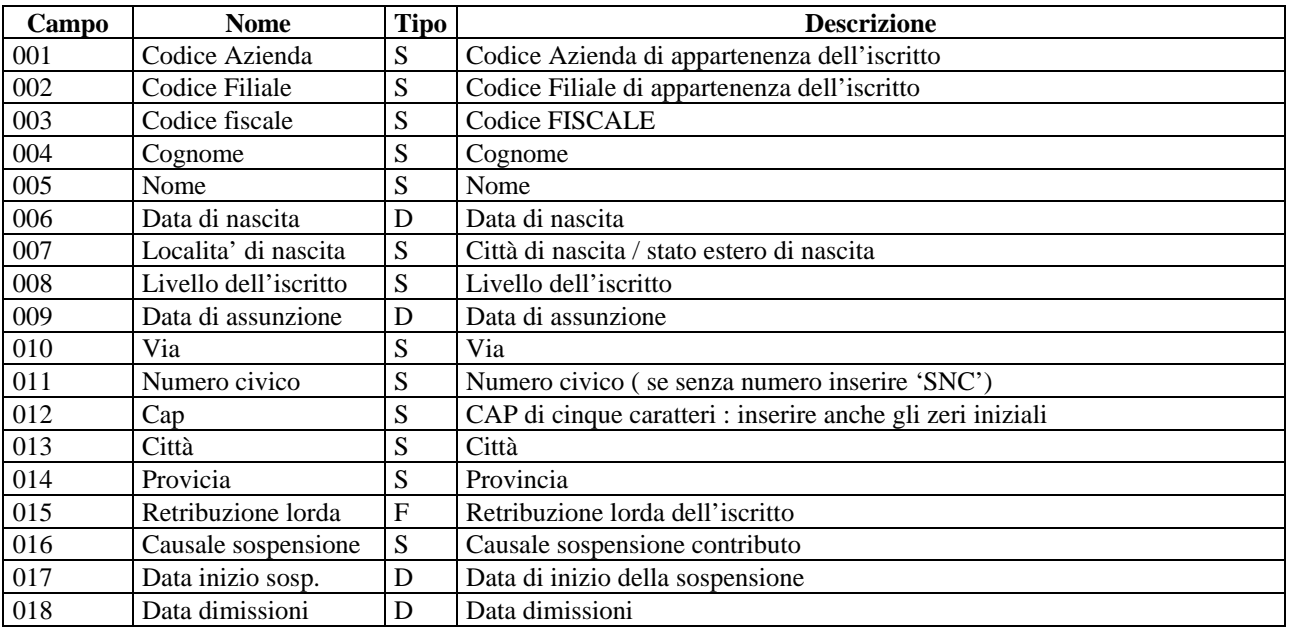

# **Descrizione.**

E' necessario emettere le distinte in numero uguale alle emissioni delle buste paga in modo che l'iscritto possa confrontare la busta paga emessa dall'Azienda con la comunicazione periodica dei contributi emessa dal FASC. Non possono comparire importi negativi.

Nel caso di rimborsi chiedere al FASC documentando e motivando. Subordinatamente all'approvazione del dirigente sara' eseguito il bonifico bancario sulle coordinate che indicherete.

Il metodo seguito per il calcolo del contributo e' il seguente :

Per ogni riga si calcola la quota iscritto applicando l'arrotondamento di legge, si calcola la quota azienda applicando l'arrotondamento di legge, la somma dei due importi da' la contribuzione da versare.

N.B. I codici relativi a Azienda, Filiale, Livello, Sospensione sono quelli usati internamente all'azienda (trasmittente), la trascodifica dei codici avverra' all'interno del programma TeleFasc.

**Nuove Aziende/ filiali :** Fare richiesta del codice a previdenza@fasc.it.

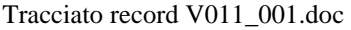